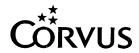

20 August 1984

Dear Service Center,

There is a subtle, but very important, change to the 'Latest ROM Releases' and the 'Current Software and Firmware Releases' in this Update; a bold typeface is used to denote new items and italics to denote changes from the previous list. The highlighting of changes to the lists is a direct response to a request by a Service Center. We appreciate the suggestion and remind you that you may send your comments or suggestions for the Update to the Customer Service Update Editor.

There are several 'Hot' items this month. Pages 6 and 12 describe software upgrades available from Customer Service. Ordering information on the new Extended Limited Warranties and an addendum to the Customer Service Price List are two other items which should be of special interest to you.

In next month's issue there will be some tips on the Utility and Printer Server operation. A note here: When using the Printer Server from an OmniDrive, it is necessary to initialize Pipes and spool a file prior to turning on the Printer Server. If this is not done, the Printer Server may not find the pipes area.

Regards,

George Amarandos

Product Support Manager

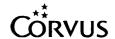

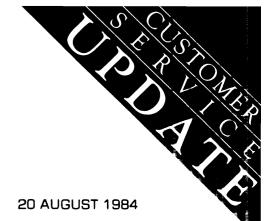

# **CUSTOMER SERVICE UPDATE 4.8**

| Letter from George Amarandos                |     |
|---------------------------------------------|-----|
| Latest ROM Releases                         | . 1 |
| Current Software and Firmware Releases      | . 3 |
| DEC Rainbow                                 | . 6 |
| Apple II/IIe                                | . 7 |
| Utility Server                              | . 8 |
| IBM XT Mirror                               |     |
| Drive and Server Names and Passwords        | 10  |
| Concept Buffered Floppy Interface Cards     | .11 |
| Shugart Drives with IBM PCs and Zenith 150s | 12  |
| New Extended Limited Warranty Available     |     |
| Customer Service Price List Addendum        |     |

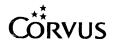

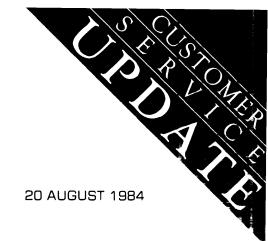

**UPDATE VOLUME 4.8** 

# **LATEST ROM RELEASES**

Note: Additions to the July 1984 list are in **bold face** type. Changes to the July 1984 list are in *italics*.

|                            |                                      | Position         | ROM Code<br>Version     | Firmware<br>Version | Comments                                 |
|----------------------------|--------------------------------------|------------------|-------------------------|---------------------|------------------------------------------|
| CONTROLLER ROMS OmniDrive— | Boot PROM<br>6801 MCU                | U4<br>U24        | ODC100<br>T9B           | FODR1.6             |                                          |
| OmniDrive<br>Macintosh     | Boot PROM<br>6801 MCU<br>Logic Array | U4<br>U24<br>U15 | MOD120<br>T9B<br>MCPAL1 |                     |                                          |
| H-Series Drives            |                                      | U62              | C7.63                   | 18.4AP              |                                          |
| 6-MB Revision B Drives     |                                      | U31<br>U32       | C7.58<br>C8.58          | 18.4AP              |                                          |
| 11/20-MB Revision B Drives |                                      | F2<br>H2         | C3.22<br>C4.22          | 18.4AP              |                                          |
| The Bank                   |                                      | U105<br>U103     | BKB280<br>T9.B          | FBNK4.3             | On Diagnostic<br>diskette                |
| OMNINET PERIPHERAL         | S                                    |                  |                         |                     |                                          |
| Disk Server                | Boot PROM<br>6801 MCU                | U3<br>U1         | DS9B1D<br>T9.B          |                     | For use with Bank and Multiple Servers   |
| Disk Server                | Boot PROM<br>6801 MCU                | U3<br>U1         | DS18.A<br>8A            |                     | For use with Bank                        |
| Disk Server                | Boot PROM<br>6801 MCU                | U3<br>U1         | DS8A.A<br>8A            |                     | For use with H-Series<br>drives w/o Bank |
| Utility Server             | Boot PROM<br>6801 MCU                | U27<br>U15       | CRB120S<br>T9.B         |                     |                                          |
| TRANSPORTER ROMS           |                                      |                  |                         |                     |                                          |
| Apple II                   | Boot PROM<br>6801 MCU                | U15<br>U5        | AT1.8<br>8A             |                     | For use with Const I                     |
| Apple II                   | Boot PROM<br>6801 MCU                | U15<br>U5        | <i>ATB310</i><br>T9.B   |                     | For use with Const II                    |
| Apple III                  | 6801 MCU                             | U5               | 8A                      |                     |                                          |
| DEC Rainbow                | EXT 6801 PROM<br>6801 MCU            | U16<br>U7        | EXT9B<br>8A             |                     |                                          |
| IBM PC/XT                  | Boot PROM<br>6801 MCU                | U36<br>U9        | ITB150S<br>8A           |                     |                                          |
| TI Professional            | Boot PROM<br>6801 MCU                | U36<br>U9        | TTB160<br>8A            |                     |                                          |
| Zenith Z100                | 6801 MCU                             | U8               | 8A                      |                     |                                          |

|                                      | Position          | ROM Code<br>Version     | Firmware<br>Version | Comments        |
|--------------------------------------|-------------------|-------------------------|---------------------|-----------------|
| INTERFACE ROMS                       |                   |                         |                     |                 |
| Apple II/IIe<br>IBM PC/XT<br>Concept | U10<br>U12<br>U10 | A4.7<br>IFB150S<br>A4.7 |                     |                 |
| CONCEPT                              |                   |                         |                     |                 |
| Boot PROMs                           | U706<br>U711      | CCB0.7L<br>CCB0.7H      |                     | Rev A Processor |
|                                      | U706<br>U710      | CCB1.7L<br>CCB1.7H      |                     | Rev B Processor |
| Mapper PROM                          | U309              | CM0.4A                  |                     |                 |
| MISCELLANEOUS                        |                   |                         |                     |                 |
| IBM XT Mirror Card                   | <b>U24</b>        | MBC240                  |                     |                 |

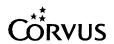

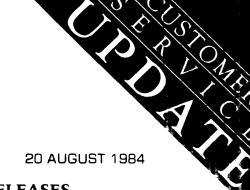

**UPDATE VOLUME 4.8** 

# **CURRENT SOFTWARE AND FIRMWARE RELEASES**

Note: Additions to the July 1984 list are in **bold face** type. Changes to the July 1984 list are in *italics*.

| Computer                            | Diskette<br>Firmware<br>Version | Softwa                                                       | re Date                                          | Comments                                                                                     |
|-------------------------------------|---------------------------------|--------------------------------------------------------------|--------------------------------------------------|----------------------------------------------------------------------------------------------|
| Apple II/IIe<br>Constellation<br>II | FODR1.5<br>18.5                 | FODR1.5 Pascal 1.1/1.2                                       | 30 Apr 84                                        | Firmware versions given are the lowest acceptable version for use with that operating system |
|                                     | FODR1.5<br>18.5                 | DOS 3.3<br>Vol 1 & 2                                         | 30 Apr 84                                        |                                                                                              |
|                                     | FODR1.6<br>18.6                 | CP/M<br>Voi 1 & 3<br>Vol 2                                   | 30 Apr 84<br>25 Jun 84                           |                                                                                              |
|                                     | FODR1.5<br>18.5                 | ProDOS<br>Vol 1 & 2                                          | 14 Jun 84                                        |                                                                                              |
|                                     |                                 | Const Utils<br>Vol 1 & 4<br>Vol 2 & 3                        | 25 Jun 84<br>4 Jul 84                            |                                                                                              |
|                                     |                                 | Printer Server<br>Bank                                       | 11 Jun 84<br>20 May 84                           |                                                                                              |
| Apple II/IIe<br>Constellation<br>I  | 18.4AP                          | BASIC<br>Pascal Vol 1<br>Pascal Vol 2<br>Pascal Diag<br>CP/M | 21 Nov 82<br>22 Dec 82<br>21 Nov 82<br>22 Dec 82 | All Drives except<br>OmniDrive                                                               |
|                                     |                                 | CP/M 2.2 Pascal 1.1 Constellation                            | 12 Jan 83<br>12 Jan 83                           |                                                                                              |
|                                     |                                 | BASIC<br>Pascal<br>Remote Mirror                             | 21 Nov 82<br>21 Nov 82<br>3 Dec 82               |                                                                                              |
|                                     |                                 | Utility Server Disketteshare DOS Utilities Network Server    | 30 Sep 83<br>22 Aug 83<br>22 Aug 83              |                                                                                              |
| Apple III                           | 18.4AP                          | CORIII1<br>CORIII2<br>CORIII3                                | 11 Mar 83<br>11 Mar 83<br>11 Mar 83              | All Drives except<br>OmniDrive                                                               |
| Atari 800                           | 18.3                            | Vol 1 & 2                                                    | 14 Jan 83                                        | All Drives except OmniDrive                                                                  |

| Computer                                          | Diskette<br>Firmware<br>Version | Softw                                                      | Software Date                                                                     |                                |
|---------------------------------------------------|---------------------------------|------------------------------------------------------------|-----------------------------------------------------------------------------------|--------------------------------|
| Concept<br>8"                                     | 18.4AP                          | FBOOT<br>FSYSGEN<br>FDIAG<br>FCCSYS1<br>FCCSYS2            | 1 Feb 84<br>21 Mar 84<br>1 Feb 84<br>21 Mar 84<br>1 Feb 84                        | All Drives                     |
|                                                   |                                 | FCCSYS3<br>FCCSYS4<br>FPSYS<br>FPASCAL                     | 1 Feb 84<br>1 Feb 84<br>1 Feb 84<br>15 Feb 84                                     |                                |
|                                                   |                                 | FFORTRN<br>FLGICLC<br>FEDWORD<br>FCCLIB                    | 15 Feb 84<br>1 Feb 84<br>1 Feb 84<br>15 Feb 84                                    |                                |
|                                                   |                                 | FISYS1<br>FISYS2<br>FGRAPH<br>CP/MEmulator                 | 1 Feb 84<br>1 Feb 84<br>1 Feb 84<br>21 Jun 83                                     |                                |
|                                                   |                                 | CP/M Master<br>Printer Server<br>Bank Volume 1             | 20 Jun 83<br>30 Sep 83<br>1 Feb 84                                                |                                |
|                                                   |                                 | Bank Volume 2 'C' Compiler BASIC FPAINT                    | 1 Feb 84<br>2 Jan 84<br>2 Jan 84<br>11 Dec 83                                     |                                |
| Concept<br>5.25"                                  | 18.4AP                          | FBOOT<br>FCCSYS1<br>FCCSYS2<br>FPSYS<br>FPASCAL<br>FFORTRN | 1 Feb 84<br>1 Feb 84<br>1 Feb 84<br>1 Feb 84<br>1 Feb 84<br>1 Feb 84              | All Drives                     |
|                                                   |                                 | FLGICLC FISYS FGRAPH FPAINT Bank 'C' Compiler BASIC        | 1 Feb 84<br>1 Feb 84<br>1 Feb 84<br>11 Dec 83<br>1 Feb 84<br>2 Jan 84<br>2 Jan 84 |                                |
| DEC LSI-11<br>(Flat-Cable Only)                   | CFLSI1.0                        | Vol 1 of 1                                                 | 22 Aug 83                                                                         |                                |
| DEC Robin                                         | 17.3                            | Vol 1<br>Vol 2                                             | 15 Nov 82<br>13 Apr 83                                                            | Revision B Drive               |
| DEC Robin                                         | 18.4                            | Vol 1<br>Vol 2                                             | 7 Dec 82<br>15 Nov 82                                                             | H-Series Drives                |
| DEC Rainbow<br>CP/M 86/80                         | FODR1.4                         | Vol 1 & 2<br>Vol 3                                         | 24 May 84<br>22 Jun 84                                                            | Omninet Only<br>All Drives     |
| MS-DOS 2.0                                        |                                 | Vol 1 Printer Server                                       | 20 Apr 84<br>2 Nov 84                                                             | Omninet Only<br>All Drives     |
| IBM PC/XT<br>DOS 2.X<br>(Multiple Server Release) | FODR1.4                         | Vol 1 & 2<br>Vol 3<br>Vol 4                                | 23 Mar 84<br>27 Apr 84<br>17 Apr 84                                               | All Drives                     |
| IBM PC/XT<br>DOS 2.X                              | 18.4AP                          | Vol 1, 2 & 5<br>Vol 3<br>Vol 4                             | 2 Aug 83<br>14 Sep 83<br>6 Dec 83                                                 | All Drives except<br>OmniDrive |
| IBM PC/XT<br>DOS 1.1                              | 18.4AP                          | Vol 1 & 2<br>Vol 3 & 4                                     | 22 Jul 83<br>5 Aug 83                                                             | All Drives exception OmniDrive |
|                                                   |                                 |                                                            |                                                                                   |                                |

| Computer            | Diskette<br>Firmware<br>Version | Softw                                                           | vare Date                                                   | Comments                       |
|---------------------|---------------------------------|-----------------------------------------------------------------|-------------------------------------------------------------|--------------------------------|
| IBM PC/XT           |                                 | Printer Server<br>XT Mirror<br>Bank Diag<br>Transfer Utils      | 27 Mar 84<br>20 Jan 84<br>10 Feb 84<br>10 Feb 84            | DOS 1.1 or 2.X                 |
| IBM XT OmniShare    |                                 | Vol 1 — 3                                                       | 25 Jun 84                                                   |                                |
| NEC                 | 17.3                            | Vol 1<br>Vol 2                                                  | 15 Nov 82<br>1 Mar 82                                       | Revision B Drives              |
| NEC                 | 18.4                            | Vol 1<br>Vol 2                                                  | 7 Dec 82<br>15 Nov 82                                       | H-Series Drives                |
| Osborne             | 17.3                            | Vol 1 & 3<br>Vol 2 & 4                                          | 17 Jan 83<br>29 Jul 82                                      | Revision B Drives              |
| Osborne             | 18.4                            | Vol 1 & 3<br>Vol 2 & 4                                          | 11 Jan 83<br>15 Nov 83                                      | H-Series Drives                |
| S-100<br>CP/M2.2    | 17.3                            | Vol 1<br>Vol 2                                                  | 30 Oct 82<br>13 Apr 82                                      | Revision B Drives              |
| S-100<br>CP/M 2.2   | 18.4                            | Vol 1<br>Vol 2                                                  | 7 Dec 82<br>29 Oct 82                                       | H-Series Drives                |
| Sony                | 18.3                            | Vol 1 & 2<br>Mirror Utility                                     | 2 Nov 82<br>10 Jun 83                                       | H-Series Drives                |
| TIProfessional      | FODR1.4<br>18.4AP               | Vol 1, 2, & 2A<br>Vol 3<br>Vol 4<br>Printer Server              | 26 Mar84<br>27 Apr84<br>17 Apr84<br>24 Apr84                | All Drives                     |
| TRS-80<br>Model1    | 18.4                            | Vol 1 & 2<br>Vol 3                                              | 21 Jul 82<br>17 Jan 83                                      | All Drives except OmniDrive    |
| TRS-80<br>Model II  | 17.3                            | Vol 1 & 2                                                       | 15 Nov 82                                                   | Revision B Drives              |
| TRS-80<br>Model II  | 18.4                            | Vol 1<br>Vol 2                                                  | 7 Dec 82<br>15 Nov 82                                       | H-Series Drives                |
| TRS-80<br>ModelIII  | 18.4                            | Vol 1 & 2<br>Vol 3                                              | 21 Jul 82<br>17 Jan 83                                      | All Drives except<br>OmniDrive |
| Xerox 820<br>5.25"  | 18.4                            | Vol 1 & 3<br>Vol 2 & 4                                          | 15 Nov 82<br>17 Feb 82                                      | Revision B Drives              |
| Xerox 820<br>8"     | 18.4                            | Vol 1<br>Vol 2                                                  | 15 Nov 82<br>17 Feb 82                                      | Revision B Drives              |
| Xerox 820<br>5.25"  | 18.4                            | Vol 1-4                                                         | 15 Nov 82                                                   | H-Series Drives                |
| Xerox 820<br>8"     | 18.4                            | Vol 1 & 2                                                       | 15 Nov 82                                                   | H-Series Drives                |
| Zenith Z89          | 17.3                            | Vol 1<br>Vol 2-4                                                | 15 Nov 82<br>17 Feb 82                                      | Revision B Drives              |
| Zenith Z89          | 18.4                            | Vol 1<br>Vol 2-4                                                | 7 Dec 82<br>15 Nov 82                                       | H-Series Drives                |
| Zenith Z90          | 17.3                            | Vol 1<br>Vol 2                                                  | 15 Nov 82<br>18 May 82                                      | Revision B Drives              |
| Zenith Z90          | 18.4                            | Vol 1<br>Vol 2                                                  | 7 Dec 82<br>15 Nov 82                                       | H-Series Drives                |
| Zenith Z100<br>CP/M | 18.4AP                          | Vol 1 & 4<br>Vol 2 & 2B<br>Vol 3<br>Vol 5 & 6<br>Printer Server | 5 Apr 84<br>22 Mar 84<br>30 Mar 84<br>20 Apr 84<br>2 May 84 | Omninet Only<br>All Drives     |

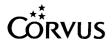

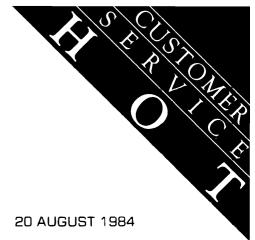

**UPDATE VOLUME 4.8** 

### **DEC RAINBOW**

The 24 May 1984 release of utilities for the DEC Rainbow contains errors in two areas:

- 1) A problem has been discovered when using the Mirror program to restore an image. The program will continue to run and never return to indicate a successful restore.
- 2) The Omninet driver may occassionally report erroneous transmission failures. These will appear to the user as Omninet Errors 80, 82, or 83.

Both items have been corrected with the release of the Omninet driver. A single diskette is available from Customer Service at no charge. Specify Part Number 9000-00072-00 when ordering.

A separate item to note concerning the 24 May release of DEC Rainbow MS-DOS utilities: This release is intended for Omninet installation; although flat cable operation may work, it is not supported by Corvus.

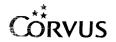

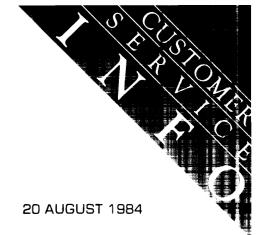

**UPDATE VOLUME 4.8** 

#### APPLE II/IIe

When installing Constellation II on the Apple II/IIe, operating systems (i.e. DOS 3.3 or Pascal) are added after the drive has been "Sysgen-ed" for Constellation II use. If when installing an operating system the "Modify Existing Drive" option does not allow the addition of the four Apple operating systems (i.e. the options are not displayed), the Transporter card is probably not installed in slot 6 per the instructions in the *System Generation Guide*, or the floppy interface card is not in slot 4.

Make the appropriate slot corrections and re-boot as A2MGR to install the desired operating system.

If the message "Corvus Volume Table Not Found" appears, the problem may be a non-standard floppy controller or drive.

When using The Bank in conjunction with the Apple II under Constellation II, note that to format a tape the Transporter card must be in slot 7. Attempting to use any other slot will cause the Apple to jump into the machine language monitor when format is selected.

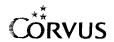

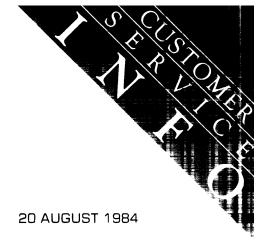

#### **UPDATE VOLUME 4.8**

#### **UTILITY SERVER**

This month two issues will be addressed concerning the Utility Server. One involves difficulty installing the Printer Server software; the other, setting the time and date.

Numerous calls have been received from customers who are receiving Pascal "I/O Error #8" when attempting to install the Printer Server software. Failing to correctly create the PSERVER volume is normally the cause of this error. Instructions for creating the PSERVER volume can be found on page 6 of the *Utility Server Manager's Guide*; Constellation II Printer Server (7100-04910).

Failure to correctly mount the PSERVER volume will result in the error message "I/O Error #9" when attempting to "Update Utilities" from the Maintenance Manager. The error appears when the update program fails to find either the Printer Server distribution diskette in the first available floppy drive or the PSERVER volume is not on the required mount unit. Instructions are given in step 5 on page 9 of the above mentioned *Utility Server Manager's Guide*.

The correct unit to mount volume PSERVER on by computer type is:

| Apple II/IIe                   | 11 |
|--------------------------------|----|
| DEC Rainbow                    | 9  |
| IBM PC/XT                      | 10 |
| Texas Instruments Professional | 10 |
| Zenith Z100                    | 10 |

As the PSERVER volume must be mounted on the unit specified above, the availability of that unit should be ascertained prior to mounting the volume. List the mounted volumes, and remount any volume currently mounted to the desired PSERVER unit.

Some users have reported difficulty in setting the time and date when using the Time Service portion of the Utility Server Manager software.

In most cases the difficulty was caused by the incorrect setting of a DIP switch within the Utility Server. Note that when position 8 of the DIP switch is "OFF" the time and date will be loaded from the disk drive at power-on. When position 8 is "ON" the time and date will be loaded from the internal clock chip.

It is recommended that once the time and date are loaded initially to the Utility Server, that position 8 be turned "ON" and that the server be left on to retain the current time and date.

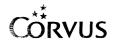

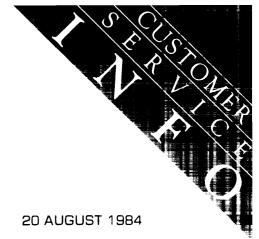

**UPDATE VOLUME 4.8** 

### **IBM XT MIRROR**

Some users have reported that when attempting to back-up using the XT Mirror card for the first time the computer "hangs." The problem has been traced to the incorrect setting of jumper "E1" on the XT Mirror card. (The jumper is located on the lower portion of the card between ICs U19 and U20). This jumper should be installed either on position A or position B, but not both. A number of cards were shipped from Corvus with both positions jumpered. For proper operation these cards should be checked before use.

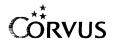

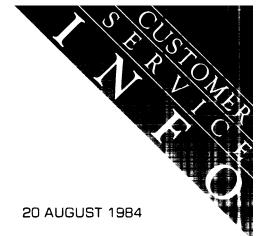

**UPDATE VOLUME 4.8** 

### **DRIVE AND SERVER NAMES AND PASSWORDS**

The April 1984 Service Update detailed a procedure to alter the names and passwords of both the disk server and disk drive. Following the use of the FIXIT program to modify drive or server names, or passwords, the users' attributes must be modified using Constellation II utilities to reflect the changes made.

It should be noted that with the release of multiple server software an additional step is now required to specify the "Home Server."

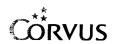

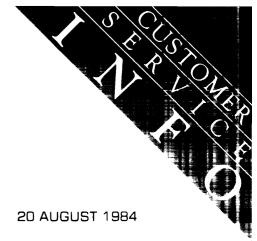

**UPDATE VOLUME 4.8** 

### CONCEPT BUFFERED FLOPPY INTERFACE CARDS

Several calls have been received from customers who have removed jumpers which are installed on the buffered floppy interface and subsequently could not use the interface card.

The correct jumper settings are as follows:

#### 5 1/4" Double Sided Drive

E1 — B & C

E3 — Jumpered

E5 — Jumpered

E7 — Jumpered

E10 — B & C E11 — B & C

### 8" Double Sided Drive

E1 - A & B

E2 — Jumpered

E5 — Jumpered

E6 — Jumpered

E10 - A & B

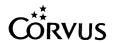

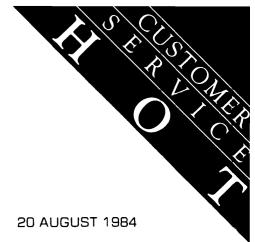

**UPDATE VOLUME 4.8** 

### SHUGART DRIVES WITH IBM PC'S AND ZENITH 150'S

IBM PC and Zenith 150 users with Shugart floppy disk drives have been unable to initialize their Corvus disk drives. This is the result of a slower step rate used by Shugart. To rectify this problem, a new set of CORMS diskettes has been released. These are CORMS21 and CORMS22, part number 9000-0070-00. This 3 August release is available through Customer Service as a no-charge upgrade to users who have previously purchased this Corvus software.

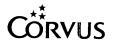

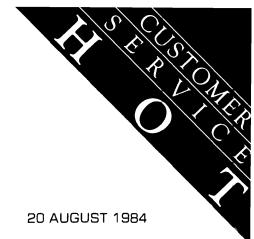

**UPDATE VOLUME 4.8** 

### **NEW EXTENDED LIMITED WARRANTY AVAILABLE**

A new Extended Limited Warranty package is available (United States only). All Corvus products may be covered, and at more attractive prices. Coverage may be purchased for a period of 6 or 24 months and is renewable; there is no longer a 30-month limitation on warranty coverage. Each Warranty Agreement can be tailored to the individual customer's needs which eliminates the need to stock product-specific warranties.

Further details on the new Extended Limited Warranty (Part Number 7100-06531-01) are available from Corvus Customer Service Administration at 408-559-5229.

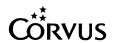

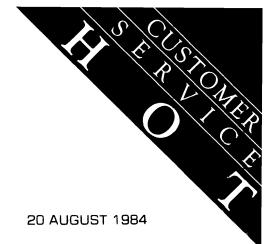

**UPDATE VOLUME 4.8** 

### **CUSTOMER SERVICE PRICE LIST ADDENDUM**

The prices below are additions or changes to the "Corvus Customer Service Administration Manual Supplement," June 1984, Part Number 7100-06176-01. Price changes shall be effective 20 September 1984.

### **Customer Service Retail Price Schedule**

| Description           | Part Number | Retail  | Dealer  | Service |   |
|-----------------------|-------------|---------|---------|---------|---|
| H-Series Power Supply | 8010-09322  | 235.00  | 188.00  | 164.55  | C |
| SNA Gateway Parts     |             |         |         |         |   |
| A/C Panel             | 8010-08091  | 82.00   | 65.60   | 57.45   | Α |
| Power Supply          | 8010-08522  | 355.00  | 284.00  | 248.50  | Α |
| Memory Board          | 8010-08737  | 1645.00 | 1316.00 | 1151.50 | Α |
| Controller            | 8010-10350  | 290.00  | 232.00  | 203.00  | Α |
| Processor PCA         | 8010-10111  | 835.00  | 668.00  | 584.50  | Α |

# **Customer Service Exchange Price Schedule**

| Description                             | <b>Part Number</b> | Retail  | Dealer | Service |   |
|-----------------------------------------|--------------------|---------|--------|---------|---|
| Non-Etched Monitor<br>SNA Gateway Parts | 8010-08082         | 805.00  | 644.00 | 563.50  | C |
| A/C Panel                               | 8010-08091         | 60.00   | 48.00  | 42.00   | Α |
| Power Supply                            | 8010-08522         | 265.00  | 212.00 | 185.50  | Α |
| Memory Board                            | 8010-08737         | 1234.00 | 988.00 | 863.80  | Α |
| Controller                              | 8010-10350         | 215.00  | 172.00 | 150.50  | Α |
| Processor PCA                           | 8010-10111         | 630.00  | 504.00 | 441.00  | Α |

C — Price Change A — New Item